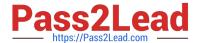

# C\_CPE\_13<sup>Q&As</sup>

SAP Certified Development Associate - SAP Extension Suite

## Pass SAP C\_CPE\_13 Exam with 100% Guarantee

Free Download Real Questions & Answers PDF and VCE file from:

https://www.pass2lead.com/c\_cpe\_13.html

100% Passing Guarantee 100% Money Back Assurance

Following Questions and Answers are all new published by SAP Official Exam Center

- Instant Download After Purchase
- 100% Money Back Guarantee
- 365 Days Free Update
- 800,000+ Satisfied Customers

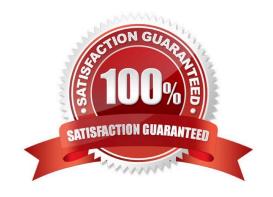

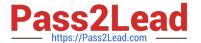

#### **QUESTION 1**

Which dev space type in SAP Business Application Studio do you need when you want to create a CAP project?

- A. SAP Mobile Application
- B. Full Stack Cloud Application
- C. SAP Fiori
- D. Basic

Correct Answer: B

#### **QUESTION 2**

In SAP Fiori, how are drafts used? Note: There are 2 to choose.

- A. To prevent an object being edited by multiple users concurrently
- B. To enable empty states of apps
- C. To prevent dataloss in case an app terminates unexpectedly
- D. To enable responsiveness of apps

Correct Answer: AC

#### **QUESTION 3**

What is a rule of thumb for when to use namespaces in your models?

- A. When your models are reused in other projects
- B. When your model names are unique
- C. Whenyour app rarely exposes services

Correct Answer: B

#### **QUESTION 4**

You have created an SAP BTP subaccount and want to use Cloud Foundry. What is the correct order of next steps?

- A. Create quota plan. EnableCloud Foundry. Create space. Create org
- B. Create quota plan. Create org. Create space. Enable Cloud Foundry
- C. Enable Cloud Foundry. Create space . Create org. Create quota plan

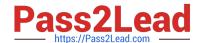

### https://www.pass2lead.com/c\_cpe\_13.html

2024 Latest pass2lead C\_CPE\_13 PDF and VCE dumps Download

D. Enable Cloud Foundry. Create org. Create space. Create quota plan

Correct Answer: D

#### **QUESTION 5**

What does SAP Fiori elements use to generate the UI? Note: There are 2 to choose.

- A. Custom UI logic
- B. Annotations in the OData service
- C. Authorizations in the OData service
- D. The entity definition of the OData service

Correct Answer: BD

C CPE 13 Practice Test C CPE 13 Study Guide C CPE 13 Exam Questions